<<Word 2003中文字处理考前冲刺与>>

 $<<$  Word 2003

, tushu007.com

- 13 ISBN 9787111363644
- 10 ISBN 7111363647

出版时间:2012-1

PDF

## http://www.tushu007.com

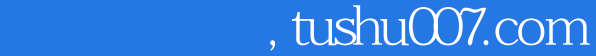

## <<Word 2003中文字处理考前冲刺与>>

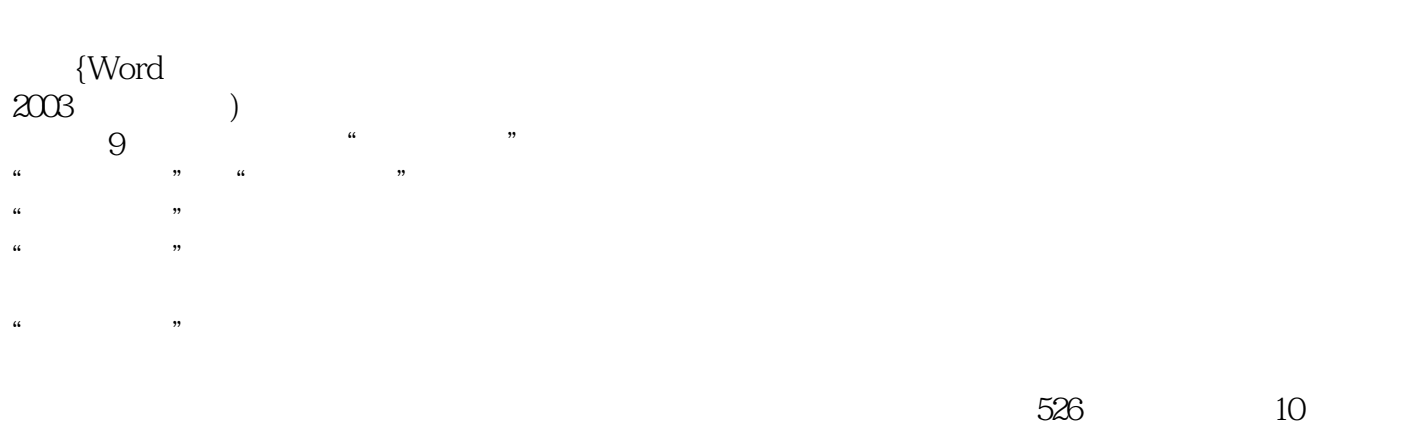

 本书适合希望通过考前冲刺顺利通过全国专业技术人员计算机应用能力考试"Word 2003中文字处理"科目的考生。

*Page 2*

, tushu007.com

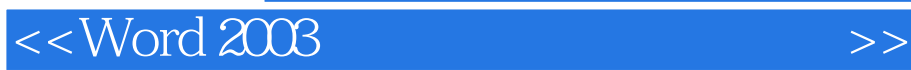

Word 2003  $1 \quad 1$ 1 Word 2003<br>2 Word 2003 考点2 关闭Word 2003 考点3 打开和关闭工具栏  $\frac{4}{5}$  $5<sub>5</sub>$  考点6 任务窗格 7 Word 2003  $8$  考点9 使用向导创建新文档 10 12 Office 考点12 显示或隐藏智能标记 13 **13** 1 2 1 3  $2 \quad 1 \qquad 1$  $\frac{1}{1}$  $\sim$  2 考点3 设置保存文档的版本 考点4 保存时压缩图片 考点5 设置保存选项 考点6 文档窗口与比较文档  $\overline{7}$  考点8 文档搜索 考点9 打开文件 10 11 12 考点13 打印预览 考点14 打印方式 2 2  $\begin{bmatrix} 2 & 3 \end{bmatrix}$  $3\quad1$  考点1 使用书签 考点2 定位命令 考点3 在大型表格中定位光标  $4$  $\overline{5}$  $\overline{6}$ 

, tushu007.com

<<Word 2003

 考点7 复制和粘贴文本 考点8 剪切、移动和删除文本 9 Office 1O 11 考点12 日期和时间的输入 13 14 考点15 特殊符号和符号栏  $16$  [ 17 18 考点19 拼写和语法检测  $\begin{array}{c} 20 \\ 21 \end{array}$  $21$ 22 考点23 使用修订或批注保护文档 24 考点25 统计信息与文档摘要 3.2 经典例题 3.3 强化训练 4  $1$   $1$  $1$ 2<br>3  $3<sup>3</sup>$ 

……

## $,$  tushu007.com

## <<Word 2003

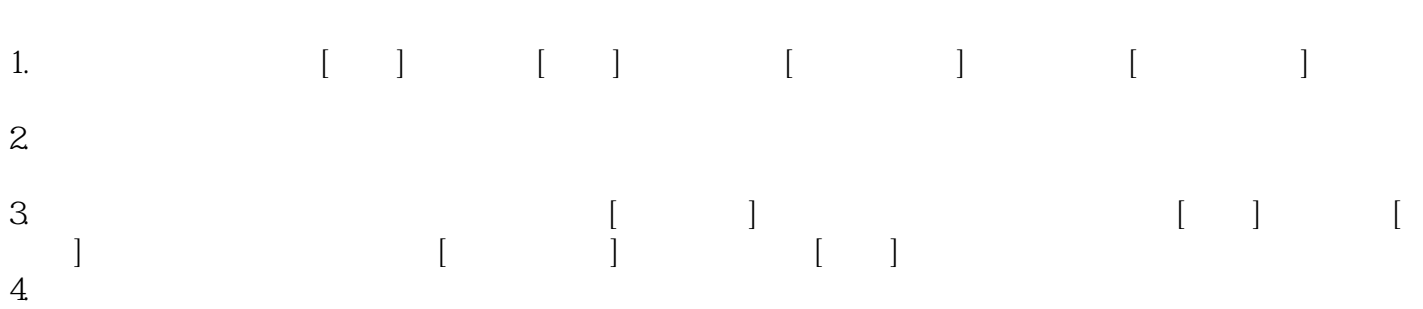

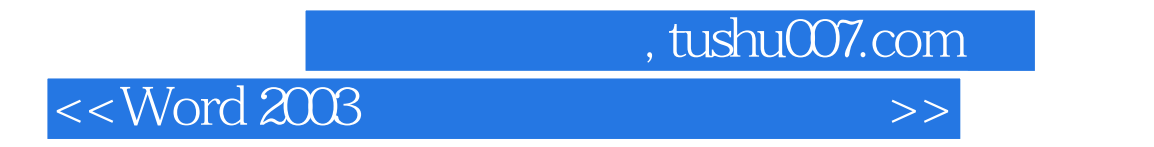

 $\alpha$  , we are the system of  $\alpha$ 

 $\begin{array}{ccc} \text{i} \text{Word } 2003 \\ \text{98\%} \end{array} \tag{38\%}$ 荐:职称计算机考试口碑畅销书,读者好评率达98%;"手把手"教你答题技巧,零基础也能快速高

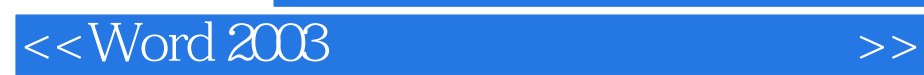

本站所提供下载的PDF图书仅提供预览和简介,请支持正版图书。

更多资源请访问:http://www.tushu007.com

, tushu007.com